## **OpenRIMaist (C++) - #4570**

## rtmnaming

2018/07/19 10:31 - n.kawauchi

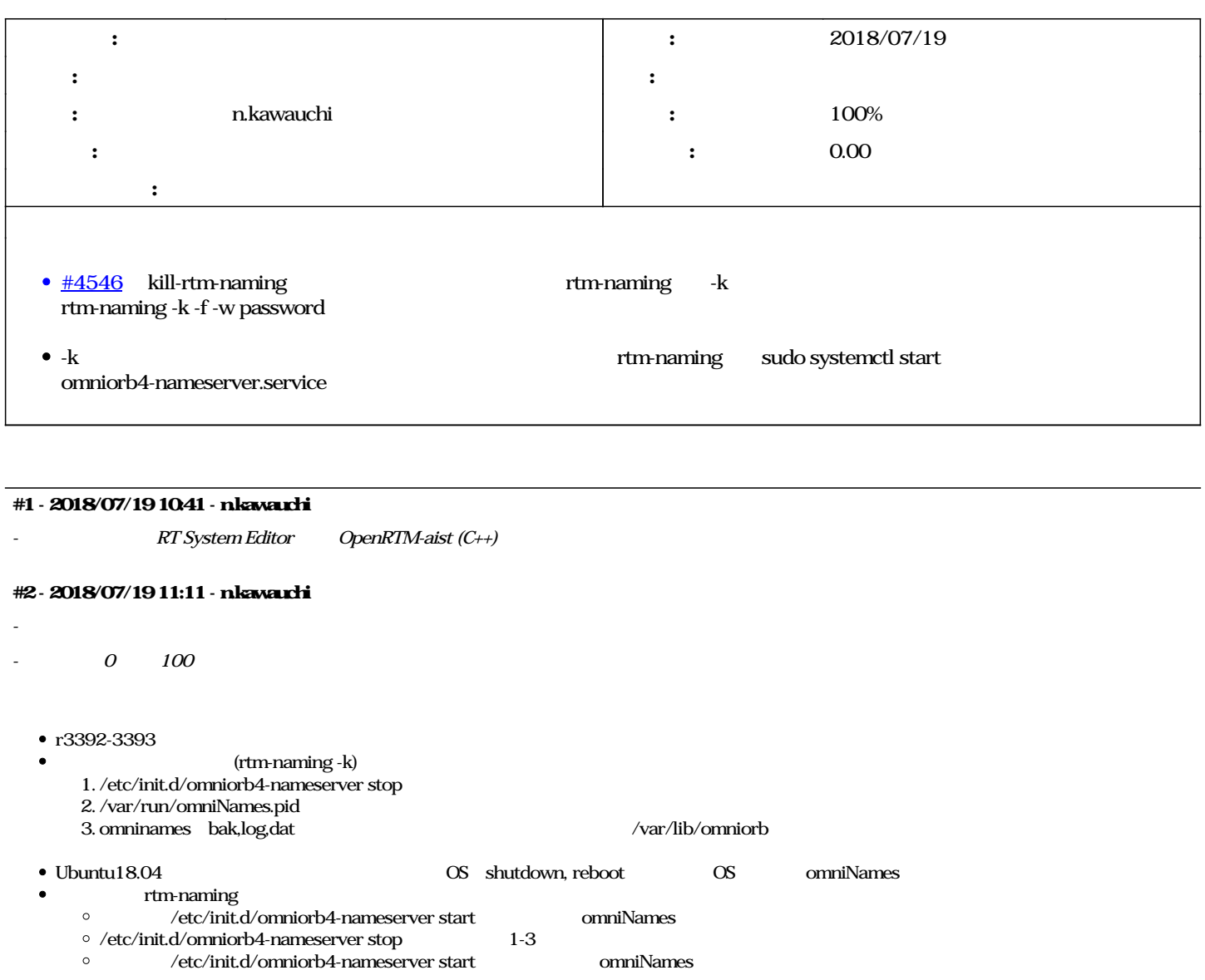

## **#3 - 2018/08/13 08:48 - n.kawauchi**

Fedora OpenRTM-aist.spec.in kill-rtm-naming

r3400